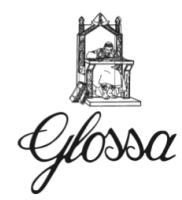

# **NORME GRAFICHE - COLLANA DISSERTATIO**

## **Impostazioni generali**

**Carattere**: Times New Roman, corpo 12. Per eventuale testo in greco o ebraico o altro carattere non latino, usare fonts Unicode (per greco ed ebraico va bene Times New Roman)

#### **Stile carattere**

Non si usa mai il sottolineato (né il neretto all'interno del testo del lavoro, esclusi i titoli ovviamente).

#### **Paragrafi**

- Non c'è spazio tra i paragrafi, a meno che non si voglia indicare una separazione (per esempio, prima della conclusione di una divisione).
- Se il paragrafo comincia con un lineato, questo deve essere seguito da uno spazio fisso (ottenibile in word con la combinazione ctrl+shift+barra spaziatrice), per evitare che la lunghezza di questo spazio sia variabile.

**Interlinea:** singola (valore 1), sia nel corpo del testo che nelle note.

#### **Titoli**

- Nessun titolo finisce con un punto, né i titoli centrati, né i titoli al vivo.
- Se il titolo è più lungo di una riga, non si usa la sillabazione e si va a capo prima dell'articolo, della congiunzione, della preposizione.
- Per i titoli al vivo di più di una riga, il margine sinistro della seconda riga deve essere allineato alla prima parola.
- **I titoli dei paragrafi** seguenti sono numerati in base alle suddivisioni successive:
	- o **1. Prima divisione in grassetto**
	- o 1.1. *Seconda divisione in corsivo* (eventuali parole in corsivo vengano messe in tondo)
	- o 1.1.1. Terza divisione in tondo
- **I titoli dei capitoli:** allineati a sinistra; prima del titolo del capitolo (tutto maiuscolo) sia riportata su riga a se stante la dizione «CAPITOLO» seguita dall'ordinale in parola: CAPITOLO PRIMO TITOLO DEL CAPITOLO

**Testatine**: nel caso in cui un titolo di capitolo sia molto lungo, indicare in un file a parte come abbreviarlo o riassumerlo nella testatina (se già presente la testatina, si abbrevi lì).

#### **Note**

Vanno a piè di pagina in esponente e sono numerate progressivamente con numeri arabi; la numerazione delle note ricomincia da 1 all'inizio di ogni capitolo.

- La chiamata di nota si mette sempre dopo la parentesi, dopo la virgoletta finale, e prima del segno di punteggiatura.
- il Testo della nota è in corpo 10.

#### **Citazioni nel corpo del testo**

Nel citare si seguano queste indicazioni:

• se sono brevi, sono messe tra virgolette italiane o caporali  $(\langle e \rangle \langle e \rangle)$  e non tra virgolette inglesi (" $e$ "), nel testo stesso;

- se sono lunghe (più di 3 righe), vanno isolate come se fossero un paragrafo, rientrato di 1 cm, in corpo 11, senza virgolette e in tondo. Il paragrafo delle citazioni deve prevedere una distanza di 6 punti prima e di 6 punti dopo.
- Eventuali tagli nelle citazioni, vanno così indicati: [...]; eccetto all'inizio, perché basta cominciare in minuscolo la prima parola.
- Se si aggiunge qualcosa al testo, si usano le parentesi quadre.

La citazione nel testo sia sempre **nella lingua del testo stesso**; qualora sia tratta da un documento in altra lingua, venga tradotta nel testo con la dicitura [tr. nostra] e riportata per intero in nota nella versione originale; se invece la citazione è fatta in nota può essere direttamente riportata nella lingua originale.

## **Abbreviazioni di libri biblici**

Nelle citazioni bibliche, l'abbreviazione del libro è in corsivo, i numeri che indicano il libro, invece, sono tondo e non sono separati dall'abbreviazione da spazi (1*Cor* 15,1; 2*Re* 2,3).

I versetti sono separati dalla divisione ([-] trattino breve) e sono indicati sempre con precisione (*Gv* 1,1-4 e non *Gv* 1,1ss); i capitoli sono separati dal lineato al quadratino (–).

**Indice generale**

L'indice del volume deve essere preparato, senza collegamenti ipertestuali e senza numeri di pagina, secondo il modello allegato a queste note (p. 7).

**Citazioni bibliografiche**

#### *Citazione di un libro*

a) Nome puntato e cognome dell'AUTORE, in maiuscoletto (es.: M. VILLER).

Se un autore ha **più nomi**, ciascuna iniziale è seguita da un punto, senza spazio tra le iniziali (es.: J.A.T. ROBINSON); se **il nome è composto**, si usa la divisione (es.: J.-P. SONNET); se **il cognome è doppio**, si lascia uno spazio tra le due parti (es.: L. ALONSO SCHÖKEL); se **il cognome è composto**, si usa la divisione senza spazi (GARRIGOU-LAGRANGE).

Se ci sono più autori (cfr. sotto il caso delle miscellanee), vanno separati con il lineato al quadratino (–) preceduto e seguito da spazio.

- b) Titolo dell'opera, in corsivo; è opportuno riportare sempre (in corsivo) anche l'eventuale sottotitolo. Titolo e sottotitolo sono separati da un punto (.) per i volumi in lingua italiana, francese, tedesca e spagnola; per i volumi in inglese invece si utilizzano i due punti (:) e la prima parola del sottotitolo è sempre maiuscola.
	- Esempio:

S. CHATMAN, *Story and Discourse: Narrative Structure in Fiction and Film*, Cornell University Press, Ithaca – London 1978.

- c) eventuale indicazione del volume in numeri romani, preceduti da "vol." ed eventuale titolo del volume.
- d) eventuale collana/serie (da indicare quando è significativa), seguita dal numero del volume in cifre arabe. Collana e numero sono tra parentesi tonde. Prima della parentesi non si mettono virgole né altri segni di interpunzione.
- e) Nome dell'editore, luogo di edizione (nella lingua originale: es. London e non Londres o Londra) seguito dall'anno di pubblicazione (eventuali nuove edizioni o ristampe vengono indicate in apice dopo la data, ad es.: 1978<sup>2</sup>. La data è quella del *Copyright* (©), non di una ristampa; se non si conoscesse l'anno della prima pubblicazione ma solo quello di una ristampa, si mette: rist. (reprint in inglese, ecc.) prima della data.
	- Esempio:

K. RAHNER, *La penitenza della Chiesa. Saggi teologici e storici*, Paoline, Roma 1992.

f) numero delle pagine: I numeri delle pagine sono sempre citati interamente (es.: 412-415; e non 412-5 o 412- 15) e precisamente (non 412ss, ma 142-415); quando sono citate pagine non consecutive, sono separate da un punto (es.: 75.79.123-128).

NB: I singoli elementi sono divisi tra loro da una virgola (tranne che tra luogo e data). Tra una citazione e la successiva, punto e virgola.

Se l'opera è molto nota, ad esempio se si tratta dell'autore di un commentario biblico, di una grammatica, si potrà usare solo il cognome dell'autore (in tondo), seguito da una virgola e dal numero della pagina (e del paragrafo). Es.: ZERWICH, 71; DENZINGER, 375

Nel caso di autori classici o comunque particolarmente noti, il cui nome abbia assunto un valore preminente si riporta il nome per intero. Ad es.: DANTE ALIGHIERI e non D. ALIGHIERI oppure TOMMASO D'AQUINO e T. D'AQUINO. Così anche per santi e beati, pontefici, imperatori, re, patriarchi, religiosi/e; ad es.: PIETRO DAMIANI, PAOLO VI, GIOVANNI DELLA CROCE, TERESA DI LISIEUX, etc.

## *Traduzioni*

Se è stata usata una traduzione, si fa prima il riferimento all'edizione originale dell'opera, poi alla traduzione; tra il riferimento all'originale e quello alla traduzione, si mette: punto e virgola + spazio, «tr. it., tr. ingl., tr. spagn., ecc.» (nella lingua usata per il lavoro scritto), virgola, spazio.

Non è necessario mettere il nome del traduttore, a meno si tratti di un "genio" o di una traduzione classica; se tuttavia lo si volesse citare, il nome viene messo dopo il titolo (come il nome del curatore), preceduto da «tr.».

#### *Citazione di una miscellanea*

Dopo il nome del curatore o dei curatori si mette «ed.» (in tondo; l'abbreviazione «ed.» è invariabile; anche quando ci sono più curatori, non si usa «eds.» o «edd.»), separato dal nome da virgola + spazio; non si usa «a cura di» e equivalenti in altre lingue, ma solo «ed.».

Se gli autori sono due o tre si riportano tutti i riferimenti separati da un trattino breve. Nel caso fossero più di tre senza alcun curatore si riporta il primo seguito da ET AL.

Poi si mette il titolo e sottotitolo in corsivo e così via.

NB: Si eviti accuratamente l'indicazione generica AA. VV. che non è accolta dalle più recenti norme bibliografiche né dalle norme di schedatura delle biblioteche.

Nel caso di una *«Festschrift»*, si citi il titolo come si trova sul frontespizio.

Esempi:

G. COLOMBO (ed.), *La dottrina sociale della Chiesa* (Disputatio 1), Glossa, Milano 1989.

C. ALZATI – A. MAJO (ed.), *Studi ambrosiani in onore di mons. Pietro Borella* (Archivio Ambrosiano 43), NED, Milano 1982.

G. BONACCORSO ET AL., *Il culto incarnato. Spiritualità e liturgia* (Sapientia 51), Glossa, Milano 2011.

#### *Citazione di un contributo presente in un libro, miscellanea, dizionario o enciclopedia*

a) Nome puntato e cognome dell'autore, maiuscoletto.

b) Titolo del contributo, in corsivo.

c) ", in " (carattere tondo)

d) segue la citazione come indicato sopra.

Esempi:

A.G. MARTIMORT, *La place des hymnes à l'office dans les liturgies d'Occident*, in C. ALZATI – A. MAJO (ed.), *Studi ambrosiani in onore di mons. Pietro Borella* (Archivio Ambrosiano 43), NED, Milano 1982, 138-151. A. VISCARDI, *La cultura milanese nei secc. VII-XII*, in *Storia di Milano*, Treccani, Milano 1952, vol. III, 715- 752: 718-719.

A. RIMOLDI, *Galdino, santo (sec. XII)*, in *Il Duomo di Milano. Dizionario storico, artistico e religioso*, NED, Milano 1986, 273-274.

– Se, nella stessa nota, sono citate di seguito due opere dello stesso autore, la seconda volta non si mette di nuovo il nome dell'autore prima del secondo titolo, ma (dopo un punto e virgola) si mette ID., (in maiuscoletto) nel caso di autore, EAD., (in maiuscoletto) nel caso di autrice.

– Se un riferimento è fatto ad una traduzione, non è necessario dare anche il riferimento all'opera originale.

– nel caso che all'interno della stessa nota si citi la stessa opera, si sostituisca sia il riferimento all'autore che al titolo mediante la sigla *ivi*.

#### *Citazione di articoli da riviste*

a) Nome puntato e cognome dell'autore, maiuscoletto.

b) Titolo dell'articolo in corsivo.

c) Titolo della rivista esteso in tondo tra virgolette a caporale (« ») o abbreviato non tra caporali

d) Annata o volume in numeri arabi, seguiti, senza virgola, dall'anno tra parentesi tonde.

e) Numero delle pagine.

NB: L'indicazione del numero del fascicolo è necessaria solo quando la numerazione delle pagine non è progressiva nel corso dell'annata; sostituisce l'annata quando la numerazione dei fascicoli è continua dall'inizio della rivista.

L'uso di abbreviazioni per collane, dizionari e riviste deve sempre avere come supporto un siglario di riferimento in apertura del lavoro.

Per un repertorio di sigle, cfr.: S.M. SCHWERTNER, *IATG3 – Internationales Abkürzungsverzeichnis für Theologie und Grenzgebiete. Zeitschriften, Serien, Lexika, Quellenwerke mit bibliographischen Angaben. 3., überarbeitete und erweiterte Auflage*, De Gruyter, Berlin – Boston 2014.

La **citazione di articoli da giornali (quotidiani)** avviene in forma diretta: testata, data, pagine.

Esempi:

G. BORGONOVO, *Gen 6,5-9,19. Struttura e produzione simbolica*, «La Scuola Cattolica» 115 (1987) 321-348.

G. MARCHESI, *Perché Dio si è fatto uomo? Il significato salvifico della nascita di Cristo nei Padri*, «La Civiltà Cattolica» 138/4 (1987) 529-542.

G. BORGONOVO, *Gen 6,5-9,19. Struttura e produzione simbolica*, Sc Catt 115 (1987) 321-348.

R. GARCÍA DEL HARO, *Pensiero cristiano e fedeltà al magistero*, «L'Osservatore Romano», 22 giugno 1988, 6.

#### *Se un articolo di rivista è stato ripreso in un volume:*

si mette il segno «=» tra il riferimento della prima edizione e quello della seconda. Se il volume è dello stesso autore, non si ripete il suo nome; se invece il volume è stato curato da un altro autore, si mette il nome del curatore.

Es.: R.JAKOBSON, *Grammatical Parallelism and its Russian Facet*, «Languages» 42 (1966) 399-429 *= Selected Writings*, III. *Poetry of Grammar and Grammar of Poetry*, Brill, The Hague – Paris – New York 1981, 98-135.

#### *Citazioni di un'opera in formato elettronico*

Nel caso si debbano riportare documenti o contributi on-line si proceda con questi criteri:

– Nome puntato e cognome dell'autore in maiuscoletto seguito da una virgola (se disponibile prima della virgola, si scriva l'indirizzo internet dell'autore messo tra parentesi quadre);

– il titolo dell'articolo in corsivo, seguito da una virgola più "in";

– l'indirizzo internet dove è stato trovato il contributo seguito da una virgola;

– tra parentesi tonde la data in cui è stato visto il contributo, preceduto dalla dizione "visto il"

Es.: G.L. DURAND, *What Does it Mean to "Walk in the Spirit"?*, in www.ametro.net/crownrights/fbs/walkspir.htm (visto il 23 aprile 2017).

## *Per le ripetizioni delle citazioni*

quando un contributo (articolo o libro) è già stato citato, le successive citazioni sono in forma breve: iniziale del NOME seguita da punto (.) COGNOME dell'Autore, *Inizio del titolo* (due o tre parole che abbiamo un senso compiuto, in genere si abbrevi al primo sostantivo), pagine. Si evitino del tutto le abbreviazioni *o.c.*, *a.c.*, *art. cit.*, *op. cit.* 

Se la citazione successiva in nota si riferisce allo stesso autore e saggio si usi semplicemente l'espressione *ivi* (in maiuscolo *Ivi*, se all'inizio di nota), ed eventualmente la pagina diversa.

Esempio: 1 B. SESBOÜÉ, *Invito a credere. Credere nei sacramenti e riscoprine la bellezza*, San Paolo, Cinisello Balsamo (MI) 2011, 24.

 $^{2}Ivi$ , 217.

## *Indicazione delle pagine:*

In tutti i casi sopra esposti, le pagine devono essere indicate precisamente (non si accetta 156ss). Nel caso in cui nella prima citazione di un contributo o di un articolo di rivista si voglia indicare una pagina precisa, la si indichi dopo le pagine su cui si estende il contributo separando con due punti (:) seguiti da spazio. P.e.: 134- 187: 137.

#### **Bibliografia**

Se di un autore sono presenti più titoli, dal secondo si sostituisca il cognome con l'iniziale puntata del nome con un lineato al quadratone (—) seguito normalmente dalla virgola.

## **Altre questioni di stile da controllare bene**

**Corsivo**: Si usa il corsivo per:

- termini latini, greci e le parole straniere (a meno che questi ultimi non siano entrati nell'uso corrente della lingua italiana): *ex cathedra*; *a priori*; *ad extra*; *Wirkungsgeschichte*;
- i titoli di libri, delle riviste e di periodici: *La divina commedia*, *La Stampa;*
- sottolineare una parola o un'espressione.

*N.B.*: I segni di punteggiatura che seguono il corsivo non devono essere in corsivo ma in tondo.

#### **Maiuscole**

Le regole generali, per la lingua italiana, sono due: la coerenza dei criteri all'interno del testo e la riduzione al minimo delle occorrenze in maiuscolo.

I casi più comuni dell'uso dell'iniziale maiuscola sono:

- i nomi che indicano epoche storiche o eventi storici rilevanti: *il Quattrocento*, *il Medioevo*, *la Restaurazione*;
- i termini geografici nei casi in cui indicano una precisa regione geografica, di stati, etc. (*Medio Oriente Antico*, *Mar Mediterraneo*) e i nomi di locali pubblici (*Cappella Sistina*).
- gli appellativi e i soprannomi; i nomi propri di enti, istituzioni, associazioni; i titoli di giornali (*Il Corriere della Sera*); i nomi delle strade;
- le parole *Santo/a* quando fanno parte del nome proprio di una chiesa, non come appellativo (es.: *la chiesa di Sant'Ambrogio* o rispettivamente *la morte di sant'Ambrogio*);
- gli oggetti o le idee personificate cui si vuole dare particolare risalto (*la Fede*, *la Giustizia*);
- termini come università, facoltà, quando si riferiscono non all'istituzione in generale, ma a un caso specificato (es: *Facoltà Teologica dell'Italia Settentrionale*; *Università Cattolica del Sacro Cuore*).

## **La divisione ([-] trattino breve)** si usa:

- per le parole composte (es.: *sous-titre*),
- per separare i numeri di pagine (es.: 243-257),
- per separare i numeri dei versetti (*Gv* 1,1-18),
- per separare gli anni (1921-1924),

Per dividere una parola lunga alla fine di una riga, si usa la divisione facoltativa (questa si fa automaticamente con la funzione «sillabazione»).

#### **Il lineato breve, detto «lineato al quadratino» (–)**, si usa

- all'inizio di un piccolo paragrafo ed anche soprattutto nel testo e nelle note (con spazio prima e dopo), per evidenziare un inciso (es.: L'azione costitutiva sembra rappresentare invece – l'esperienza dello stupore del resto bene lo mostra – una libera commozione).
- per separare i nomi degli autori e delle città nei riferimenti bibliografici (con spazio prima e dopo).
- per separare i capitoli nei riferimenti biblici (senza spazio prima e dopo; es.: *Gen* 1–12; *Am* 1,3–2,16)

#### **Apostrofo**

Si usa l'apostrofo tipografico (') non il segno di apice ('). Se il testo fosse stato scritto con il segno di apice, dopo aver attivato nelle opzioni di correzione automatica l'opzione «Sostituisci virgolette semplici con virgolette inglesi», si può cambiare automaticamente con la funzione «sostituisci»: «trova» ('), «sostituisci» (').

## **Punto**

Il punto si mette al termine di un periodo, unito alla parola che lo precede e seguito da uno spazio. Il punto va sempre *dopo* le virgolette, i trattini (lineati) o la parentesi di chiusura, etc.

**Parentesi**: All'interno delle *parentesi tonde* si usano le «parentesi quadre» ([…]).

# **Virgolette**

- Si usano le virgolette italiane (aperte: « ; chiuse: ») [Alt+174 e Alt+175];
- se, all'interno di queste virgolette, appaiono altre virgolette, si usano le virgolette inglesi (aperte: "; chiuse: ");
- se, all'interno di queste ultime, si dovessero usare ancora altre virgolette, si usano quelle inglesi semplici (aperte: '; chiuse: ').

Se il testo fosse stato scritto con le virgolette dritte ("), dopo aver attivato nelle opzioni di correzione automatica l'opzione «Sostituisci virgolette semplici con virgolette inglesi», si possono cambiare facilmente con la funzione «Sostituisci»: trova (") e sostituisci con (") e la sostituzione si fa automaticamente (con virgolette aperte all'inizio della parola ["] e virgolette chiuse alla fine ["]).

- Le virgolette italiane o caporali si usano nelle citazioni e nei dialoghi all'interno del testo. Esse non si devono mai usare per i titoli delle opere, che vanno sempre in corsivo.
- Le virgolette inglesi si adoperano invece nelle intercitazioni, come detto sopra, nei dialoghi interni e per connotare parole usate in senso diverso da quello corrente.

## **Numeri**

Si consiglia, all'interno del testo, di scrivere i numeri in lettere e per esteso, ad eccezione delle date e di numeri statistici o scientifici.

I numeri cardinali si scrivono sempre in cifre arabe (*1, 2, 3*), gli ordinali in cifre romane (*I, II, III*) senza nessuna vocale finale sull'esponente (mai scrivere *3°* o *III°*).

Per le date, i giorni e gli anni siano scritte in cifre arabe, i mesi e i giorni della settimana in lettere per esteso e con iniziale minuscola.

I secoli possono essere scritti sia in numeri arabi preceduti da un apostrofo (*nel '900*) o in lettere per esteso con iniziale maiuscola (*nel Novecento*). I decenni siano sempre scritti in cifre (*gli anni '40*).

## **Abbreviazioni:**

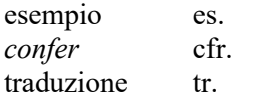

# **Per la pubblicazione inviare**

## **appena possibile:**

- Titolo e sottotitolo
- una breve sua nota biografica (300/500 battute)
- la presentazione/abstract (1500/2000 battute) per il risvolto di copertina
- Una presentazione ridotta e incisiva per la promo (max 500 battute)

Se la pubblicazione deve avere valore per il conseguimento del titolo inviare copia del *vidimus* e le indicazioni dell'università per la copertina e il frontespizio (quante copie e quale dizione debbano riportare).

**Con il testo** (dall'introduzione alla bibliografia), ma separatamente:

- L'indice generale (secondo il modello alla pagina seguente per quanto riguarda i titoli e la formattazione, ma senza numeri di pagina e senza caratteri di riempimento)
- Eventuale prefazione
- Eventuali altre parti non comprese nel testo

Indici analitici, dei nomi, delle citazioni bibliche verranno preparati sulle prime bozze e consegnati con le correzioni delle stesse

# **INDICE**

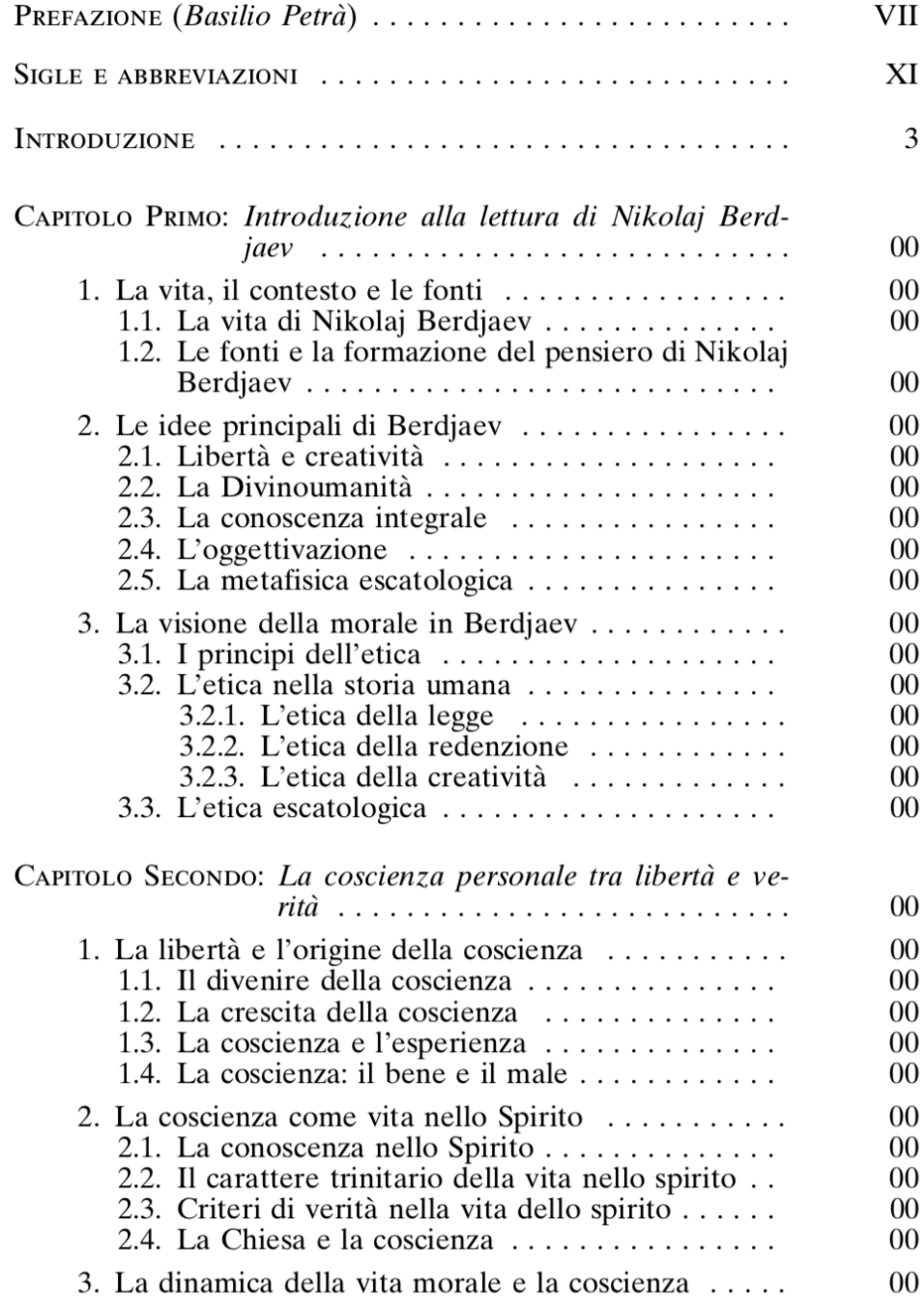